#### МИНИСТЕРСТВО НАУКИ И ВЫСШЕГО ОБРАЗОВАНИЯ РОССИЙСКОЙ ФЕДЕРАЦИИ ФЕДЕРАЛЬНОЕ ГОСУДАРСТВЕННОЕ БЮДЖЕТНОЕ ОБРАЗОВАТЕЛЬНОЕ УЧРЕЖДЕНИЕ ВЫСШЕГО ОБРАЗОВАНИЯ «РЯЗАНСКИЙ ГОСУДАРСТВЕННЫЙ УНИВЕРСИТЕТ ИМЕНИ С.А. ЕСЕНИНА»

Утверждаю: Декан физико-математического факультета Н.Б. Федорова «31» августа 2020 г.

# **РАБОЧАЯ ПРОГРАММА ДИСЦИПЛИНЫ**

# **ИНФОРМАЦИОННЫЕ ПРОЕКТЫ**

Уровень основной профессиональной образовательной программы: **бакалавриат**

Направление подготовки: **02.03.03 Математическое обеспечение и администрирование информационных систем**

Направленность (профиль) подготовки: **Администрирование информационных систем**

Форма обучения: очная

Срок освоения ОПОП: нормативный **срок освоения 4 года**

Факультет: **физико-математический**

Кафедра: **Информатики, вычислительной техники и методики преподавания информатики**

### **1. Цели освоения дисциплины**

Целью освоения дисциплины «Информационные проекты» является формирование компетенций у студентов в процессе изучения основных объектов и механизмов системы «1С:Предприятие 8», развития практических навыков по конфигурированию и программированию в данной системе для последующего применения в учебной и практической деятельности.

Задачи дисциплины:

- изучить возможности системы «1С:Предприятие 8»;

- привить навыки использования функционала и инструментария на примере типовой конфигурации «1С:Управление торговлей 8»;

- привить практические навыки по работе с объектами конфигурации и написании программных модулей на языке системы;

- развить и углубить навыки самостоятельного решения практических задач.

### **2. Место дисциплины в структуре ООП ВУЗА**

**2.1.** Дисциплина Б1.В.ДВ.10.2 «Информационные проекты» относится вариативной чисти Блока 1 (дисциплины по выбору).

**2.2.** Для изучения дисциплины «Информационные проекты» необходимы предшествующие дисциплины:

- *«Информатика и программирование»*;

- «*Объектно-ориентированные языки и системы*»;

- *«Обработка запросов в системах управления базами данных»*.

**2.3.** Перечень последующих учебных дисциплин, для которых необходимы знания, умения, навыки, формируемые данной учебной дисциплиной:

- «Производственная практики»;

- «Государственная итоговая аттестация».

**2.4** Перечень планируемых результатов обучения по дисциплине, соотнесенных с планируемыми результатами освоения основной профессиональной образовательной программы

# Изучение данной дисциплины направлено на формирование у обучающих общепрофессиональных- (ОПК) компетенций:

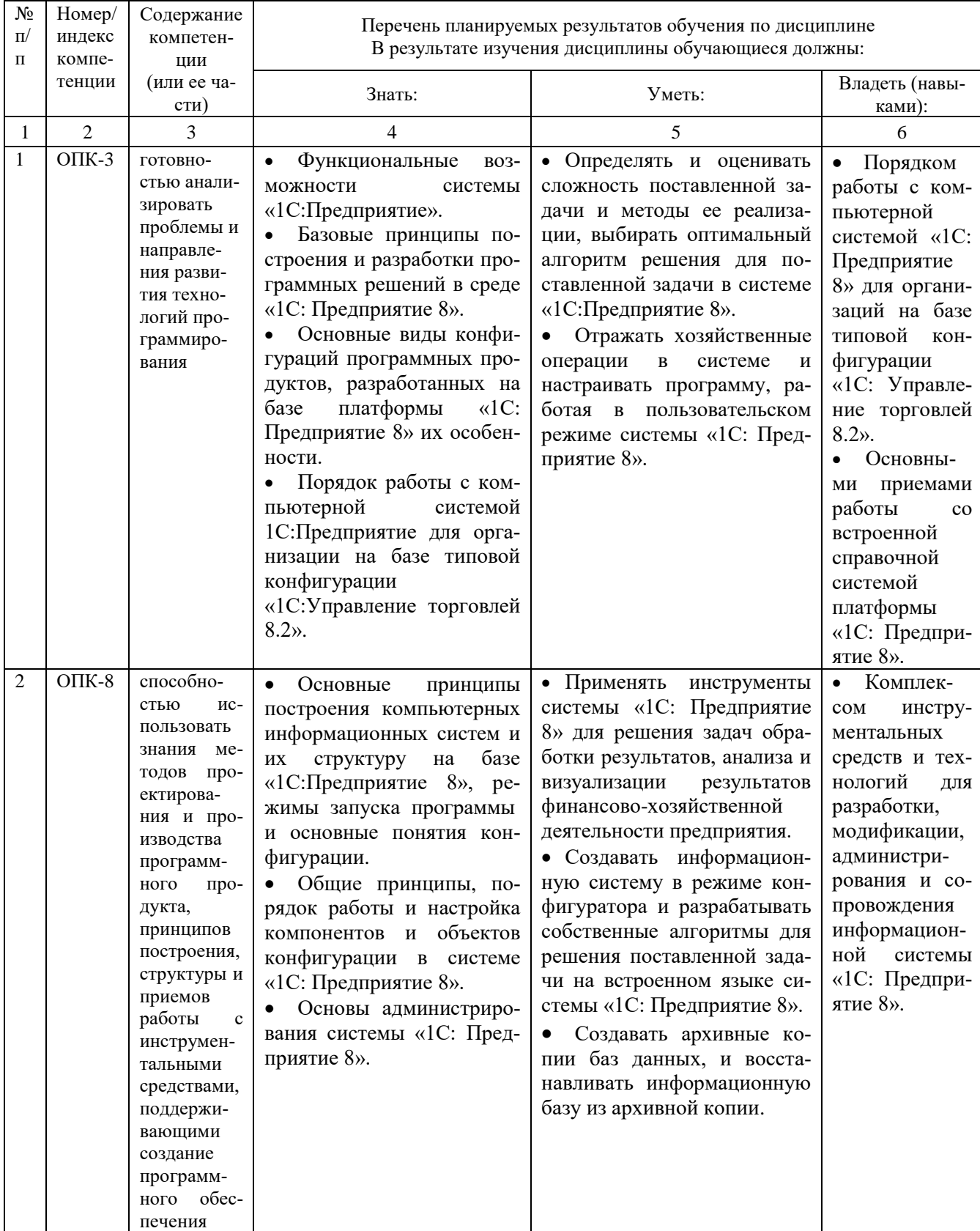

2.5 Карта компетенций дисциплины.

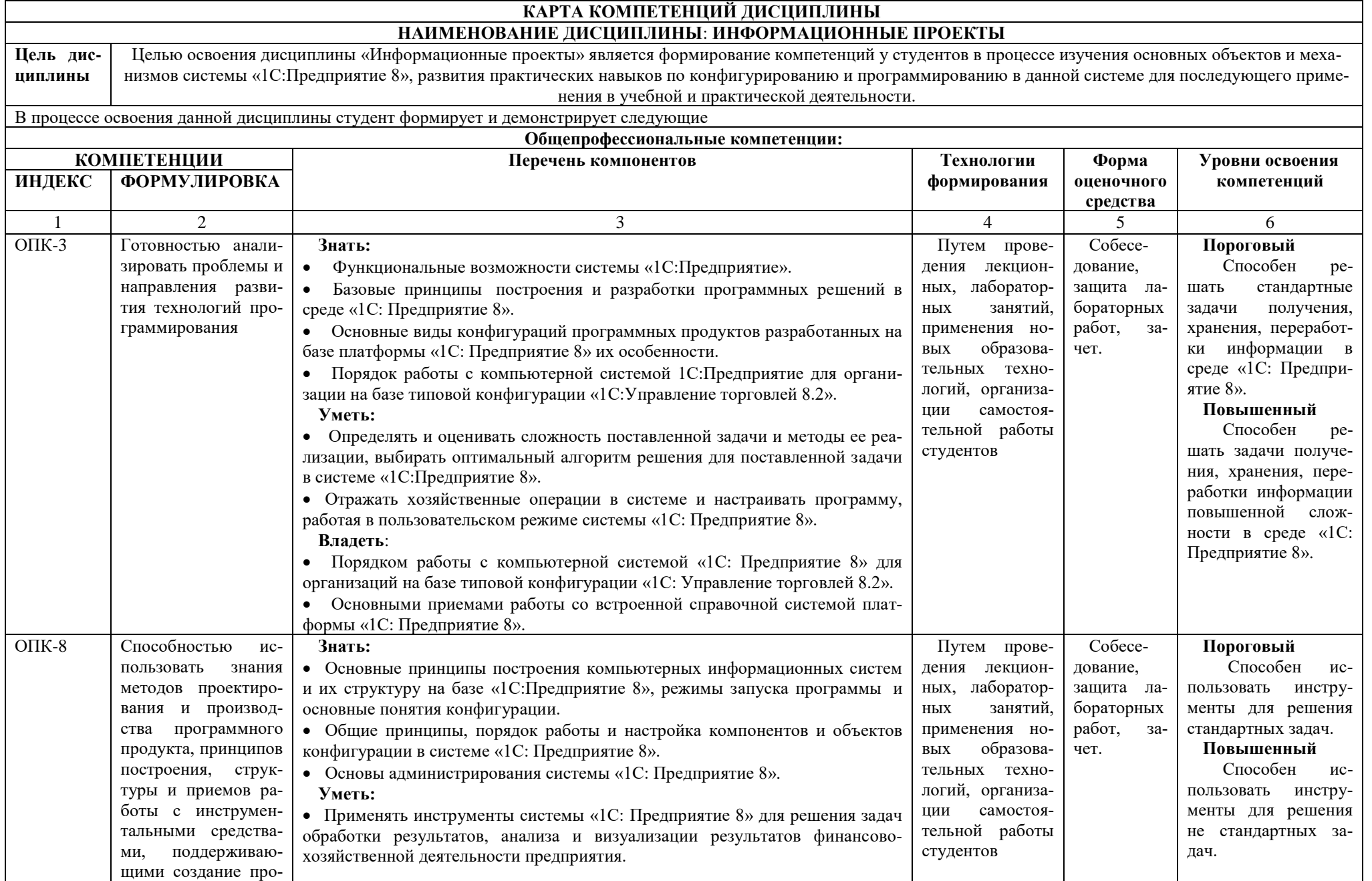

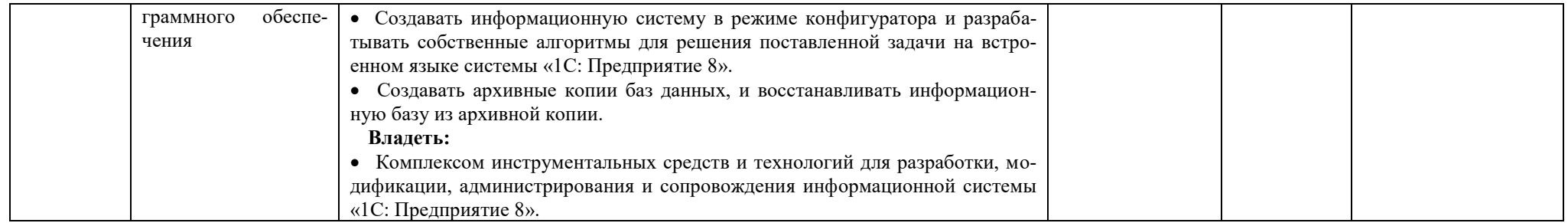

# **ОСНОВНАЯ ЧАСТЬ**

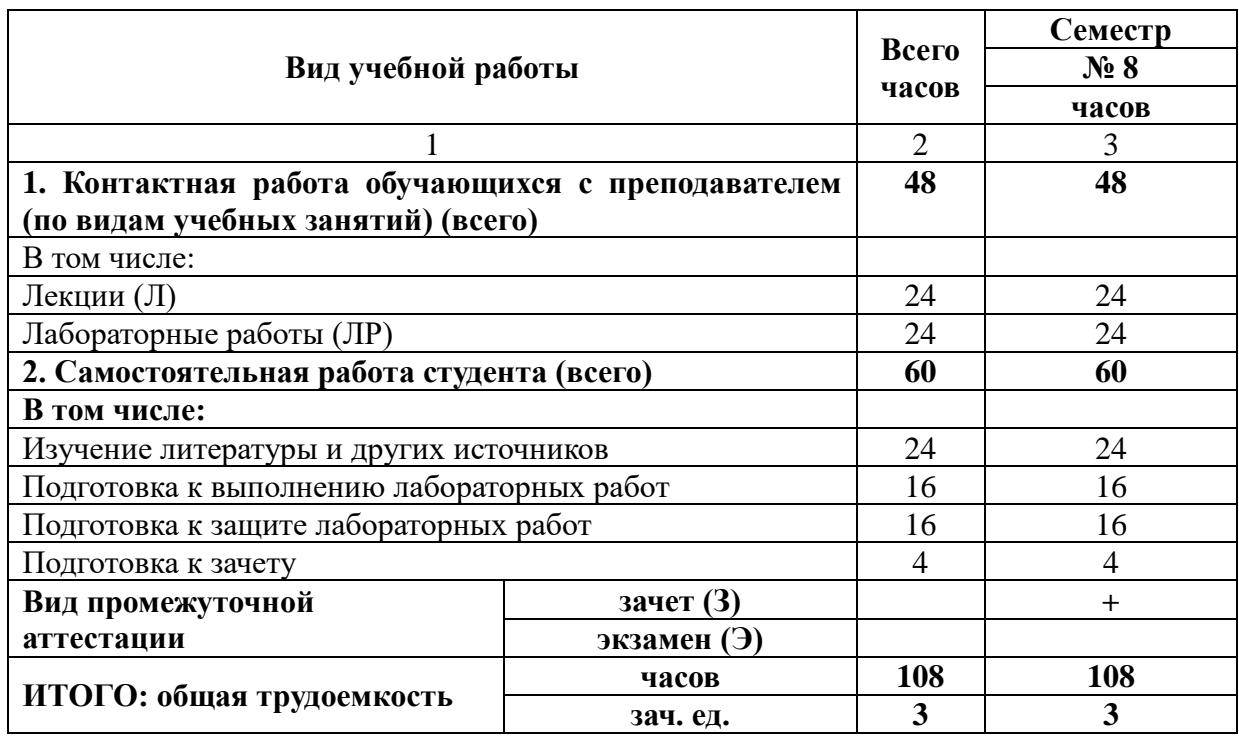

### **1. Объем дисциплины и виды учебной работы**

Дисциплина частично реализуется с применением дистанционных образовательных технологий с использованием платформы Microsoft Teams, ЭИОС Moodle, корпоративной электронной почты.

# **2. Содержание дисциплины**

# **2.1. Содержание разделов дисциплины**

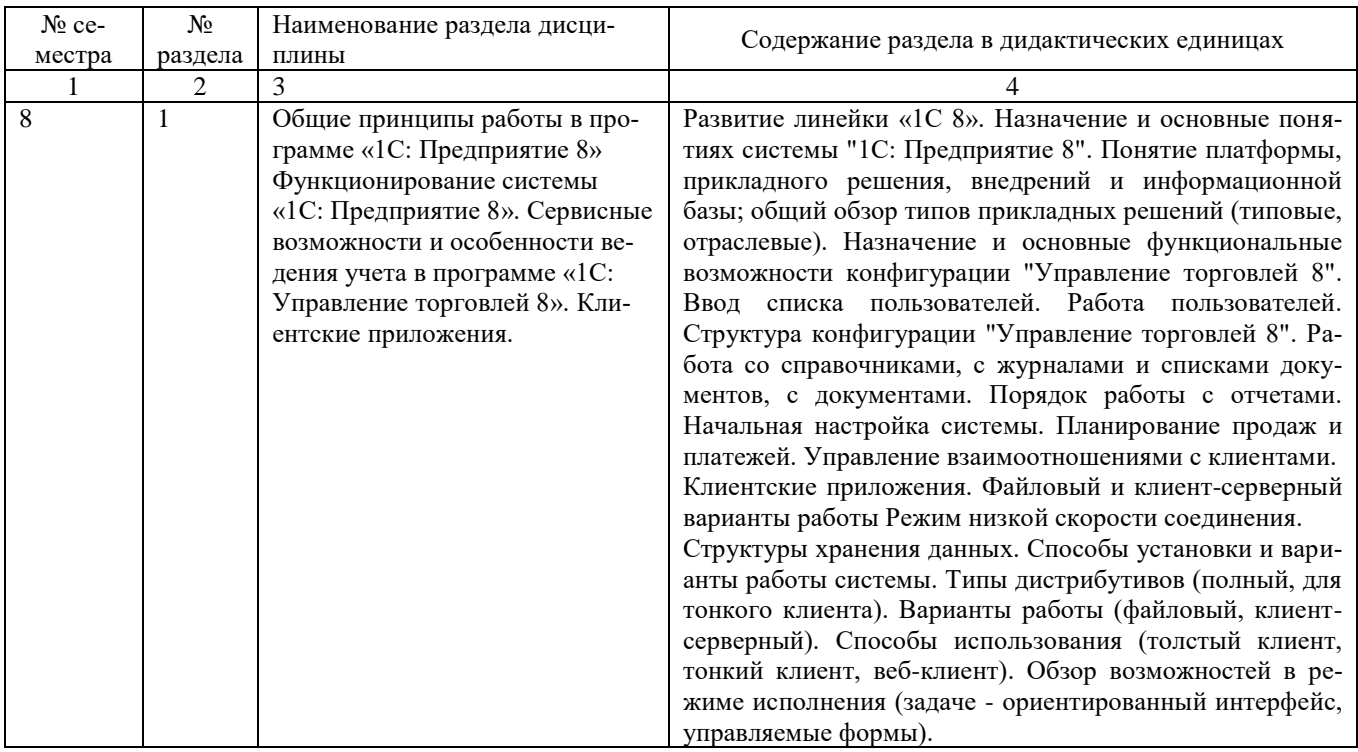

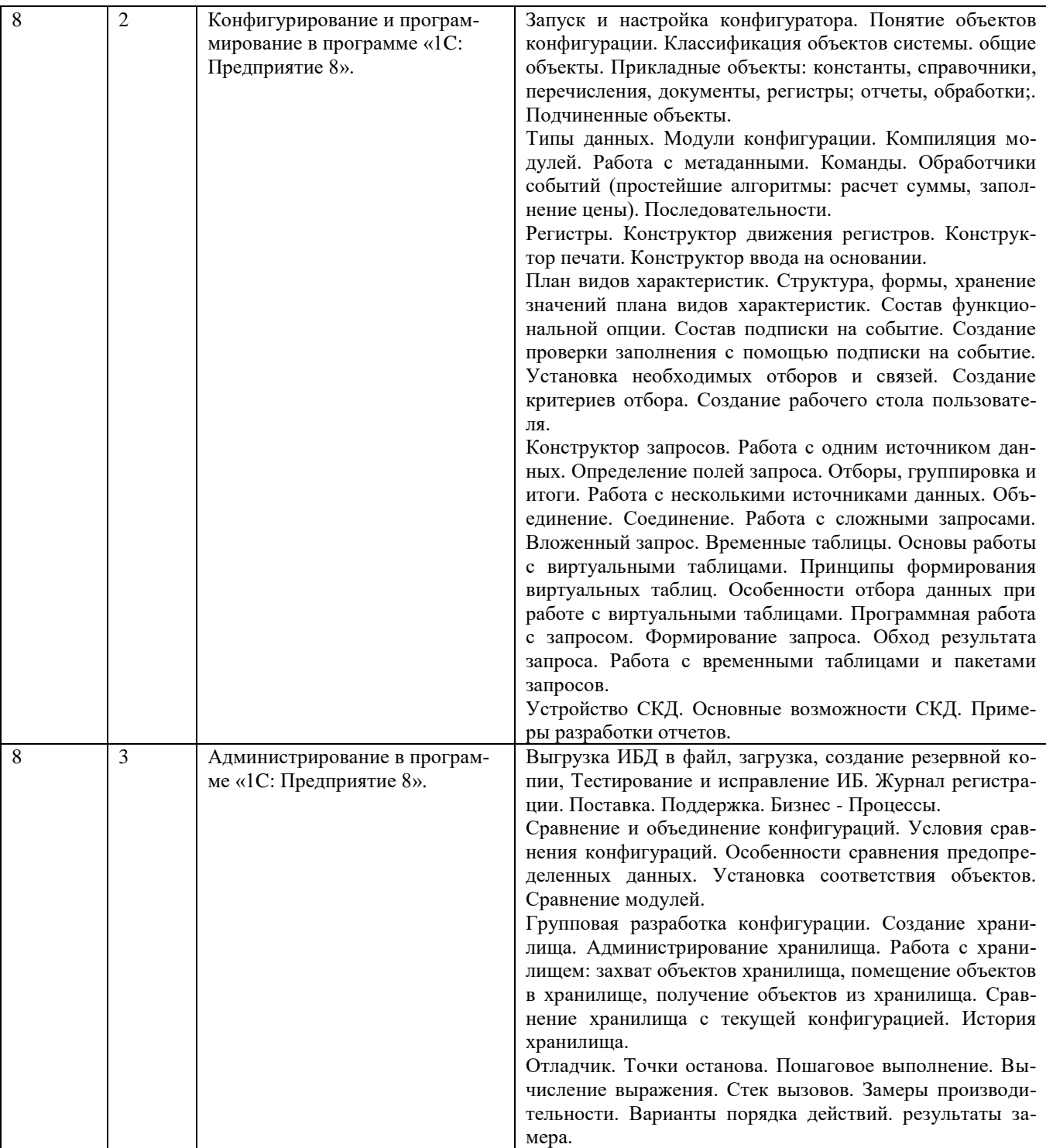

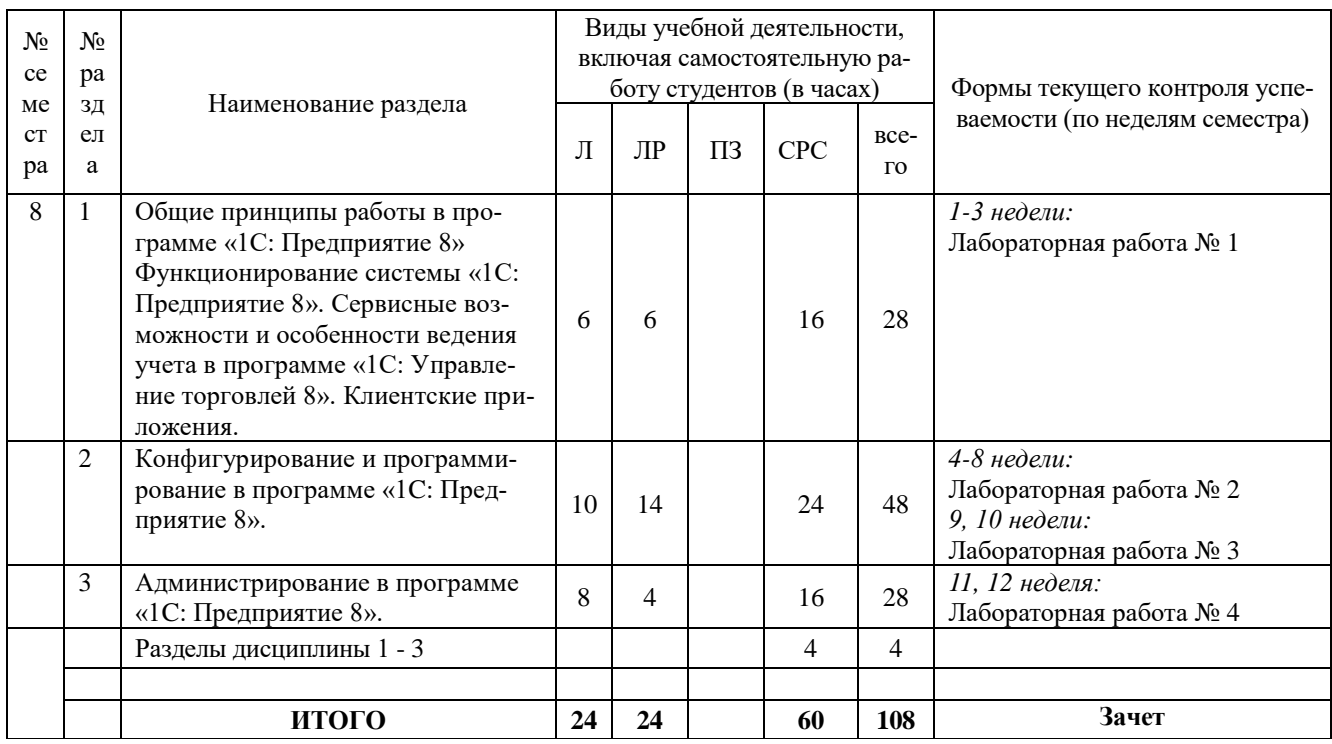

# 2.2. Разделы дисциплины, виды учебной деятельности и формы контроля

# 2.3. Лабораторный практикум

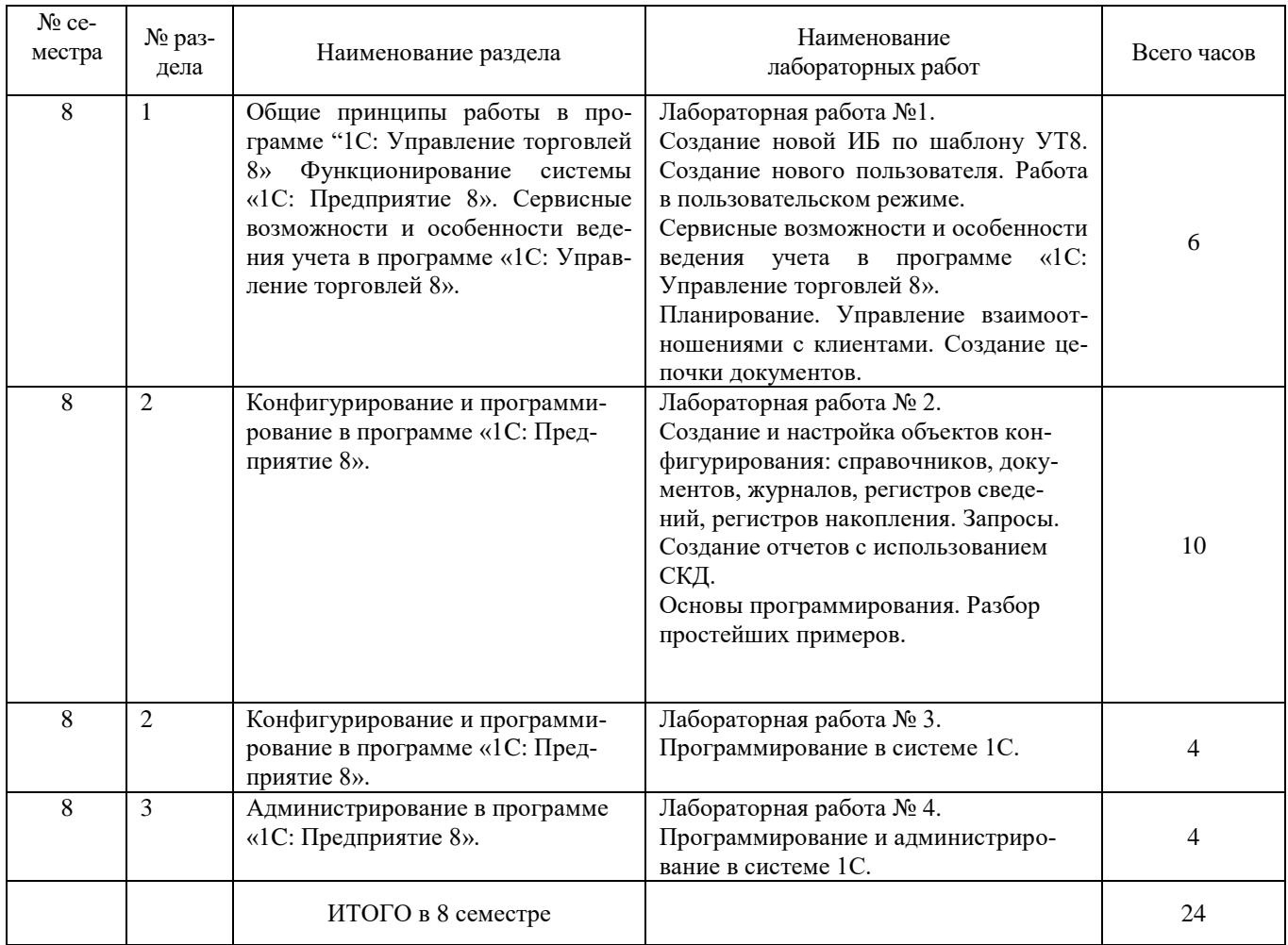

### **2.4. Примерная тематика курсовых работ**

Не предусмотрены

# **3. Самостоятельная работа студента**

### **3.1. Виды СРС**

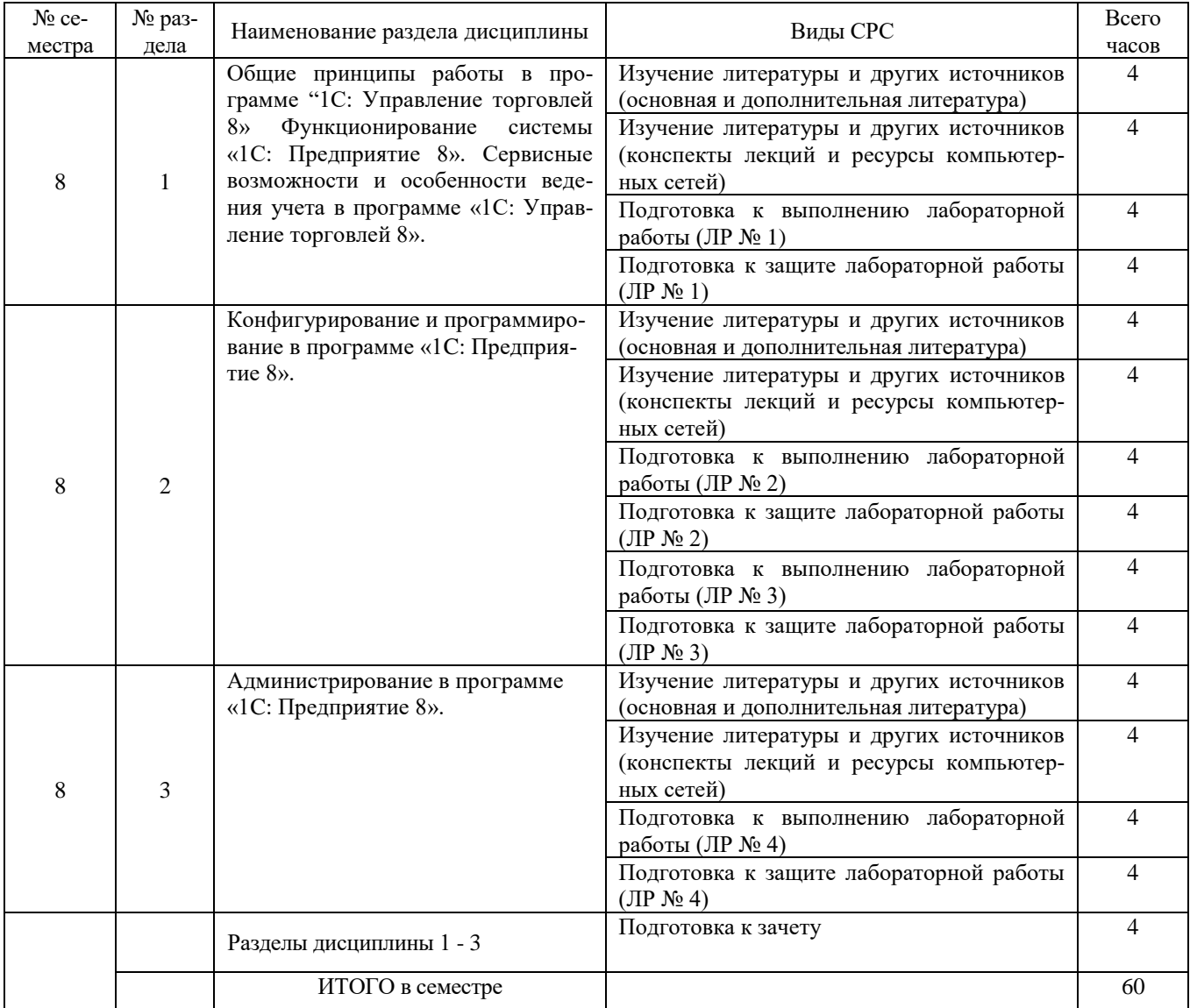

### **3.2. График работы студента**

Семестр № 8

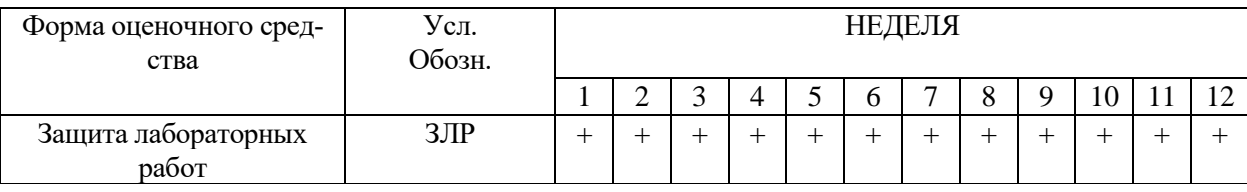

#### **3.3. Перечень учебно-методического обеспечения для самостоятельной работы обучающихся по дисциплине**

3.3.1. Контрольные работы/рефераты *не предусмотрены*

#### **4. Оценочные средства для контроля успеваемости и результатов освоения учебной дисциплины (***см***.** *Фонд оценочных средств***)**

**4.1. Рейтинговая система оценки знаний обучающихся по учебной дисциплине**  *Рейтинговая система не используется.*

#### **5. Учебно-методическое и информационное обеспечение дисциплины**

#### **5.1. Основная литература**

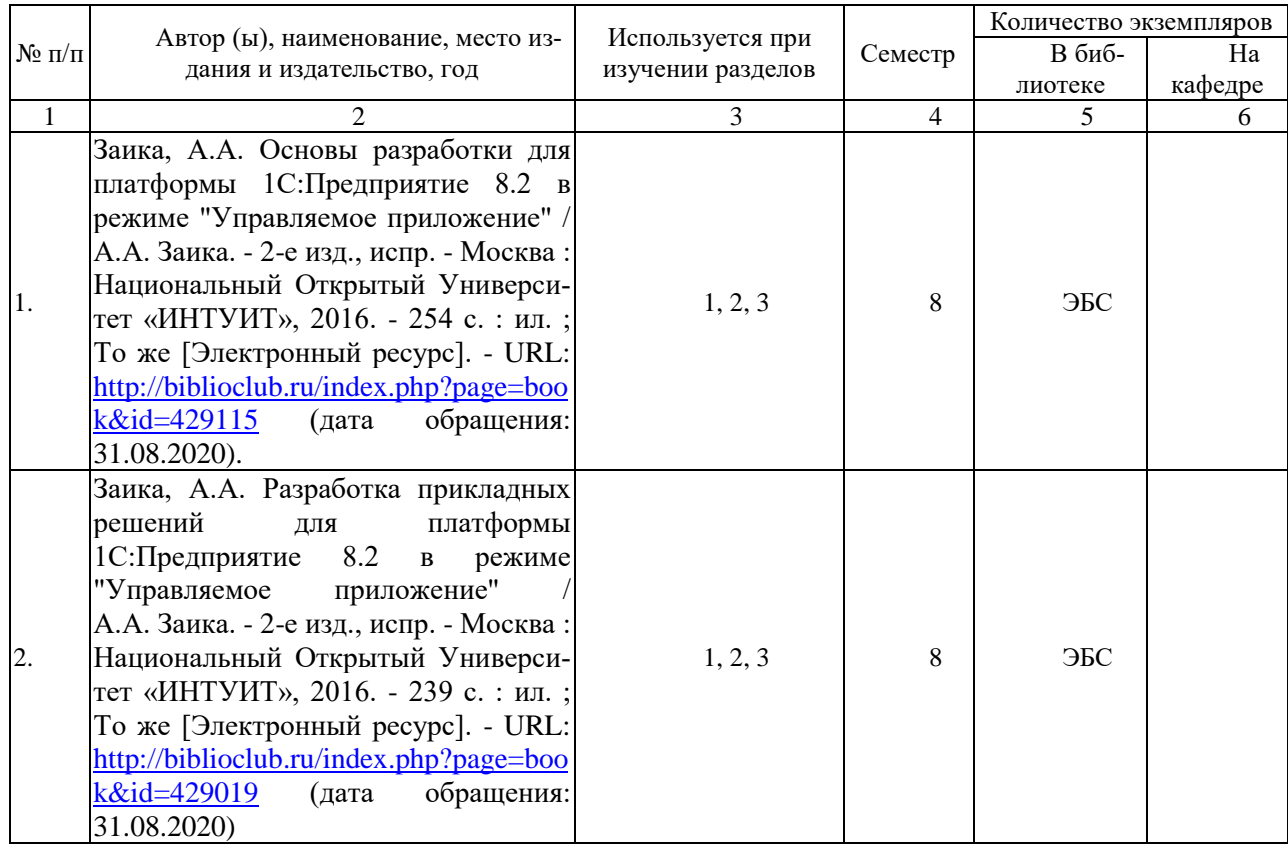

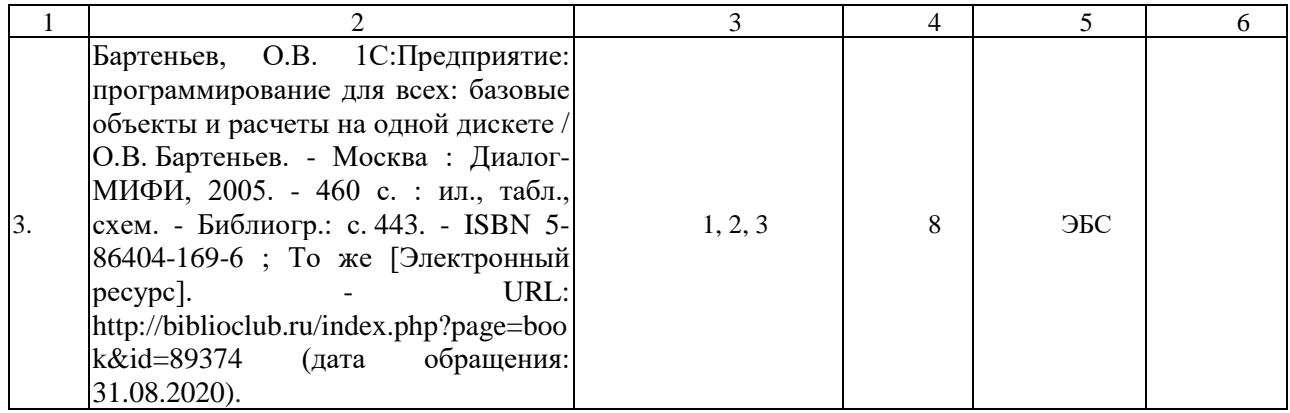

#### **5.2. Дополнительная литература**

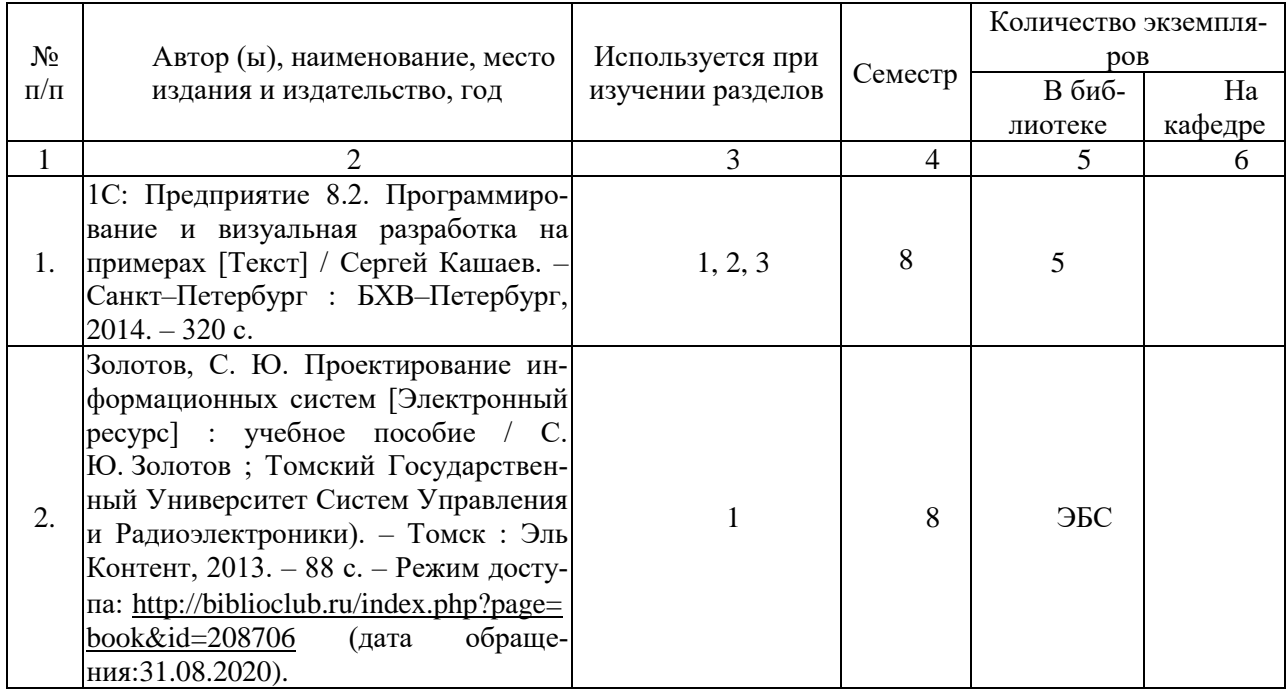

#### **5.3. Базы данных, информационно-справочные и поисковые системы**

1. BOOR.ru [Электронный ресурс] : электронная библиотека. – Доступ к полным текстам по паролю. – Режим доступа: http://www.book.ru (дата обращения: 31.08.2020).

2. East View [Электронный ресурс] : [база данных]. – Доступ к полным текстам статей научных журналов из сети РГУ имени С.А. Есенина. – Режим доступа: http:/dlib.eastview.com (дата обращения: 31.08.2020).

3. Moodle [Электронный ресурс] : среда дистанционного обучения / Ряз. гос. ун-т. – Рязань, [Б.г.]. – Доступ, после регистрации из сети РГУ имени С.А. Есенина, из любой точки, имеющей доступ к Интернету. – Режим доступа: http://e-learn2.rsu.edu.ru/moodle2 (дата обращения: 31.08.2020).

4. Znanium.com [Электронный ресурс] : [база данных]. – Доступ к полным текстам по паролю. – Режим доступа: http://znanium.com (дата обращения: 31.08.2020).

5. «Издательство «Лань» [Электронный ресурс] : электронная библиотека. – Доступ к полным текстам по паролю. – Режим доступа: http://e-lanbook.com (дата обращения: 31.08.2020).

6. Университетская библиотека ONLINE [Электронный ресурс] : электронная библиотека. – Доступ к полным текстам по паролю. – Режим доступа: http://www.biblioclab.ru (дата обращения: 31.08.2020).

7. Юрайт [Электронный ресурс] : электронная библиотека. – Доступ к полным текстам по паролю. – Режим доступа: http://www.biblio-online.ru (дата обращения: 31.08.2020).

8. Труды преподавателей [Электронный ресурс] : коллекция // Электронная библиотека Научной библиотеки РГУ имени С.А. Есенина. – Доступ к полным текстам по паролю. – Режим доступа: http://dspace.rsu.edu.ru/xmlui/handle/123456789/3 (дата обращения: 31.08.2020).

#### **5.4. Перечень ресурсов информационно-телекоммуникационной сети «Интернет», необходимых для освоения дисциплины**

1. eLIBRARY.RU [Электронный ресурс] : научная электронная библиотека. – Режим доступа: [http://elibrary.ru/defaultx.asp,](http://elibrary.ru/defaultx.asp) свободный (дата обращения: 31.08.2020).

2. Prezentacya.ru [Электронный ресурс] : oбразовательный портал. – Режим доступа: [http://prezentacya.ru/,](http://prezentacya.ru/) свободный (дата обращения: 31.08.2020).

3. Единая коллекция цифровых образовательных ресурсов [Электронный ресурс] : федеральный портал. – Режим доступа: [http://school-collection.edu.ru/,](http://school-collection.edu.ru/) свободный (дата обращения: 31.08.2020).

4. Единое окно доступа к образовательным ресурсам [Электронный ресурс] : федеральный портал. – Режим доступа: [http://window.edu.ru/,](http://window.edu.ru/) свободный (дата обращения: 31.08.2020).

5. Интернет Университет Информационных технологий. [Электронный ресурс] : сайт. *–* Режим доступа: [http://www.intuit.ru/,](http://www.intuit.ru/) свободный (дата обращения 31.08.2020).

6. КиберЛенинка [Электронный ресурс] : научная электронная библиотека. – Режим доступа: [http://cyberleninka.ru,](http://cyberleninka.ru/) свободный (дата обращения: 31.08.2020).

7. Российский общеобразовательный портал [Электронный ресурс] : oбразовательный портал. – Режим доступа: [http://www.school.edu.ru/,](http://www.school.edu.ru/) свободный (дата обращения: 31.08.2020).

8. Российское образование [Электронный ресурс] : федеральный портал. – Режим доступа: <http://www.edu.ru/>, свободный (дата обращения: 31.08.2020).

9. 1С: Предприятие 8.2 [Электронный ресурс] : Бесплатный онлайн курс. – Режим доступа: http://1c-uroki.ru (дата обращения : 31.08.2020).

10. Федеральный центр информационно-образовательных ресурсов [Электронный ресурс] : Единое окно доступа к образовательным ресурсам. – Режим доступа: [http://fcior.edu.ru](http://fcior.edu.ru/), свободный (дата обращения: 31.08.2020).

# **6. Материально-техническое обеспечение дисциплины**

### **6.1. Требования к аудиториям для проведения занятий:**

Специализированные лекционные аудитории, оснащенные видеопроекционным оборудованием, подключенным к компьютеру.

Компьютерные классы для проведения лабораторных занятий и организации самостоятельной работы студентов, имеющие рабочие места, оснащенные компьютером с доступом к серверам кафедры ИВТ и МПИ, сети Интернет и видеопроекционному оборудованию.

#### **6.2. Требования к оборудованию рабочих мест преподавателя и обучающихся:**

Персональный компьютер под управлением MS Windows, Microsoft Office, программой «1С 8.2 Управление торговлей»

#### **6.3. Требования к специализированному оборудованию**: *отсутствует*

#### 7. Методические указания для обучающихся по освоению дисциплины

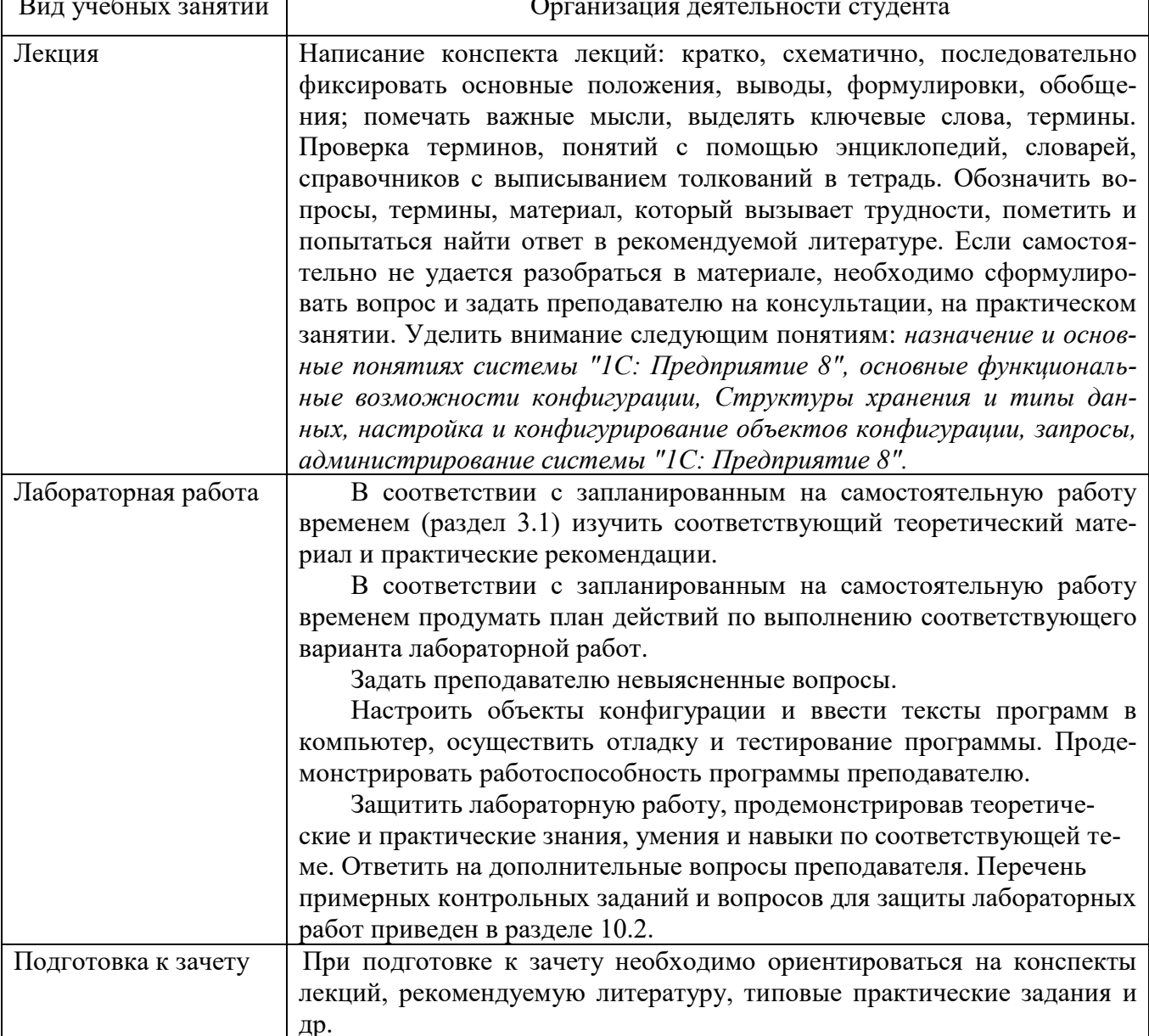

### 8. Перечень информационных технологий, используемых при осуществлении образовательного процесса по дисциплине

Для организации учебной и самостоятельной работы обучаемых используется технология удаленного доступа. Для каждой из учебных групп на сервере кафедры ИВТ и МПИ созданы каталоги с соответствующими правами доступа. В каталоге группы создан подкаталог для данной дисциплины, в котором по мере необходимости преподавателем размещаются рабочая программа дисциплины, электронные варианты лекций, электронные обучающие ресурсы, задания к лабораторным работам, графики выполнения лабораторных работ, материалы для самостоятельной работы, контрольные материалы, оценки текущих результатов учебной деятельности обучающихся и др. материалы для организации учебного процесса по данной дисциплине. Материалы, размещенные в каталоге группы доступны любому обучающемуся соответствующей группы посредством локальной компьютерной сети университета с любого рабочего места компьютерных классов кафедры ИВТ и МПИ.

В каталоге группы также для каждого обучающегося создан личный подкаталог, к которому разрешен доступ только обучающемуся и преподавателям кафедры. В личном подкаталоге обучающийся размещает результаты своей учебной деятельности: выполненные лабораторные работы, отчеты и другие результаты.

Для организации учебной работы может использоваться набор веб-сервисов MS office365, вебинарная платформа РГУ имени С.А. Есенина, университетская информационно-образовательная среда Moodle, облачные технологии. Координация учебной работы осуществляется через университетскую электронную почту.

### **9. Требования к программному обеспечению учебного процесса**

1. Операционная система Windows Pro (договор №65/2019 от 02.10.2019);

2. Антивирус Kaspersky Endpoint Security (договор №14-ЗК-2020 от  $06.07.2020r.$ );

3. Система автоматизации деятельности предприятия 1С: Предприятие 8. (договор №КО/01-2018 от 08.02.18г.);

4. Офисное приложение LibreOffice (свободно распространяемое ПО);

5. Архиватор 7-zip (свободно распространяемое ПО);

6. Браузер изображений Fast Stone Image Viewer (свободно распространяемое ПО);

7. PDFридер Foxit Reader (свободно распространяемое ПО);

8. Медиа проигрыватель VLC mediaplayer (свободно распространяемое  $\Pi$ O);

9. Запись дисков ImageBurn (свободно распространяемое ПО);

10. DJVU браузер DjVu Browser Plug-in (свободно распространяемое ПО)

11. Набор веб-сервисов MS office365 (бесплатное ПО для учебных заведений [https://www.microsoft.com/ru-ru/education/products/office\)](https://www.microsoft.com/ru-ru/education/products/office);

12. Система электронного обучения Moodle (свободно распространяемое ПО).

#### МИНИСТЕРСТВО НАУКИ И ВЫСШЕГО ОБРАЗОВАНИЯ РОССИЙСКОЙ ФЕДЕРАЦИИ ФЕДЕРАЛЬНОЕ ГОСУДАРСТВЕННОЕ БЮДЖЕТНОЕ ОБРАЗОВАТЕЛЬНОЕ УЧРЕЖДЕНИЕ ВЫСШЕГО ОБРАЗОВАНИЯ «РЯЗАНСКИЙ ГОСУДАРСТВЕННЫЙ УНИВЕРСИТЕТ ИМЕНИ С.А. ЕСЕНИНА»

Утверждаю: Декан физико-математического факультета Н.Б. Федорова «31» августа 2020 г.

# **АННОТАЦИЯ РАБОЧЕЙ ПРОГРАММЫ ДИСЦИПЛИНЫ**

# **ИНФОРМАЦИОННЫЕ ПРОЕКТЫ**

Направление подготовки **02.03.03 Математическое обеспечение и администрирование информационных систем**

> Направленность (профиль) подготовки **Администрирование информационных систем**

> > Квалификация **Бакалавриат**

Форма обучения **Очная**

Рязань, 2020

### 1. Цель освоения дисциплины

Целью освоения дисциплины «Информационные проекты» является формирование компетенций у студентов в процессе изучения основных объектов и механизмов системы «1С: Предприятие 8», развития практических навыков по конфигурированию и программированию в данной системе для последующего применения в учебной и практической деятельности.

### 2. Место дисциплины в структуре ОПОП

Дисциплина Б1.В.ДВ.10.2 «Информационные проекты» относится к вариативной части Блока 1 (дисциплина по выбору).

Дисциплина изучается на 4 курсе (8 семестр)

# 3. Трудоемкость дисциплины: 2 зачетные единицы, 72 академических часа.

4. Планируемые результаты обучения по дисциплине, соотнесенные с планируемыми результатами освоения образовательной программы.

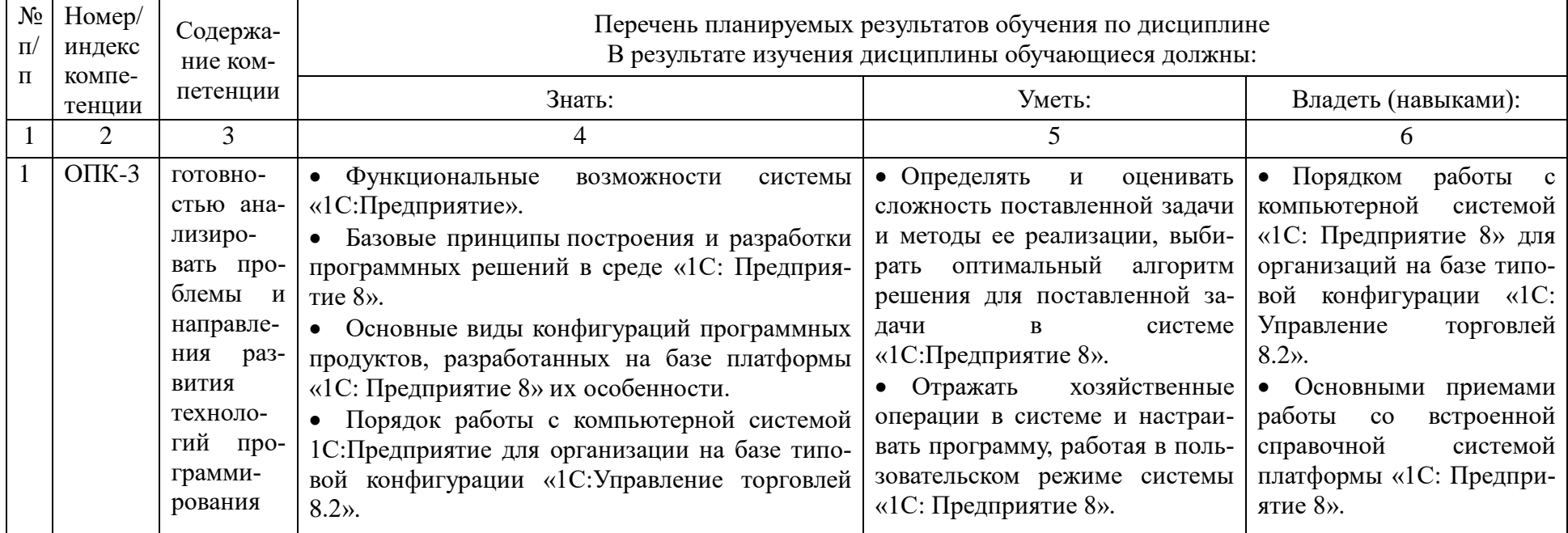

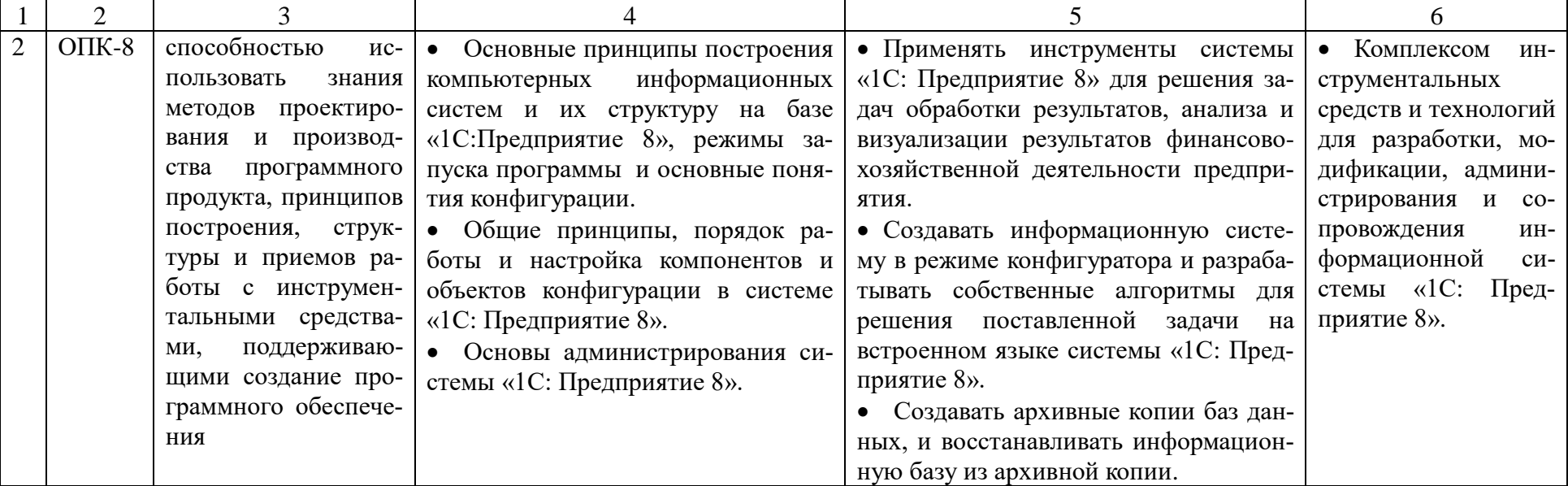

#### Форма промежуточной аттестации и семестр прохождения  $5.$

Зачет (8 семестр).

Дисциплина реализуется частично с применением дистанционных образовательных технологий.